## Chapter 812

# **Lin's Concordance Correlation Coefficient**

## **Introduction**

Lin's concordance correlation coefficient (CCC) is the concordance between a new test or measurement (Y) and a gold standard test or measurement (X). This statistic quantifies the agreement between these two measures of the same variable (e.g., chemical concentration).

Like a correlation, *CCC* ranges from -1 to 1, with perfect agreement at 1. It cannot exceed the absolute value of *ρ*, Pearson's correlation coefficient between Y and X. It can be legitimately calculated on as few as ten observations. The coefficient and associated sample size formulas are presented in Lin (1989, 1992, 2000), Lin, Hedayat, Sinha, and Yang (2002), and Lin, Hedayat, and Wu (2012).

## **Technical Details**

Following Lin et al. (2002), assume that *n* observations  $(Y_k, X_k)$  are selected from a bivariate population with means  $\mu_Y$  and  $\mu_X$ , variances  $\sigma^2_Y$  and  $\sigma^2_X$ , and correlation  $\rho$  (the Pearson correlation coefficient). Here, *Y* represents a measure from a candidate test or method and *X* represents the corresponding measure from the gold standard test or method.

The degree of concordance between the two measures can be characterized by the expected value of their squared difference

$$
E[(Y - X)^{2}] = (\mu_{Y} - \mu_{X})^{2} + \sigma_{Y}^{2} + \sigma_{X}^{2} - 2\rho\sigma_{Y}\sigma_{X}.
$$

This is the expected squared perpendicular deviation from a 45º line through the origin.

If every pair from the bivariate population is in exact agreement, the above expectation would be 0. In order to create an index of concordance scaled to between -1 and 1, use the formula:

$$
CCC = 1 - \frac{E[(Y - X)^{2}]}{E[(Y - X)^{2} | \rho = 0]}
$$
  
=  $1 - \frac{(\mu_{Y} - \mu_{X})^{2} + \sigma_{Y}^{2} + \sigma_{X}^{2} - 2\rho\sigma_{Y}\sigma_{X}}{(\mu_{Y} - \mu_{X})^{2} + \sigma_{Y}^{2} + \sigma_{X}^{2}}$   
=  $\frac{2\rho\sigma_{Y}\sigma_{X}}{(\mu_{Y} - \mu_{X})^{2} + \sigma_{Y}^{2} + \sigma_{X}^{2}}$   
=  $\rho \left( \frac{2}{\frac{(\mu_{Y} - \mu_{X})^{2}}{\sigma_{Y}\sigma_{X}} + \frac{\sigma_{Y}}{\sigma_{X}} + \frac{\sigma_{X}}{\sigma_{Y}}} \right)$ 

$$
= \rho \left( \frac{2}{\nu^2 + \omega + \frac{1}{\omega}} \right)
$$

 $= \rho \chi_a$ 

where

$$
\chi_a = \frac{2}{v^2 + \omega + \frac{1}{\omega}}
$$

$$
\omega = \frac{\sigma_Y}{\sigma_X}
$$

$$
v = \frac{|\mu_Y - \mu_X|}{\sigma_X}
$$

$$
v = \sqrt{\sigma_Y \sigma_X}
$$

The quantity *ω* is the *scale shift* and the quantity *υ* is the *location shift relative to scale*. The correlation ρ is a measure of precision and the quantity  $\chi_a$  is a measure of accuracy.

As stated earlier, *CCC* obeys the inequalities

$$
-1 \le -|\rho| \le \mathcal{CCC} \le |\rho| \le 1.
$$

From the above, it is evident that CCC is a function of  $\rho$ ,  $\nu$ , and  $\omega$ .

The value of *CCC* is estimated from a sample by  $C\hat{C}C$  where the usual sample counterparts are substituted into the above formula to obtain

$$
\mathcal{C}\mathcal{C}C = \frac{2S_{YX}}{(\overline{Y} - \overline{X})^2 + S_Y^2 + S_X^2}
$$

In order to achieve a better approximation with the normal distribution, Lin (1989) transforms  $C\hat{C}C$  using Fisher's Z transformation to obtain

$$
\lambda(C\hat{C}C) = \tanh^{-1}(C\hat{C}C) = \frac{1}{2}\ln\left(\frac{1+C\hat{C}C}{1-C\hat{C}C}\right).
$$

This quantity has an asymptotically normal distribution with mean

$$
\lambda = \tanh^{-1}(CCC) = \frac{1}{2}\ln\left(\frac{1 + CCC}{1 - CCC}\right)
$$

and variance

$$
\sigma(\rho,\upsilon,\omega,n)^2 = \frac{1}{n-2} \bigg\{ \frac{(1-\rho^2)CCC^2}{(1-CCC^2)\rho^2} + \frac{2CCC^3(1-CCC)\upsilon^2}{\rho(1-CCC^2)^2} - \frac{CCC^4\upsilon^4}{2\rho^2(1-CCC^2)^2} \bigg\}.
$$

Lin (1992) indicates that rather than just testing whether *CCC* is zero, it is more logical in this case to test whether *CCC* is greater than a threshold value, *CCC0*. This is analogous to a non-inferiority test of *CCC*. The null and alternative hypotheses are

$$
H_0:CCC \leq CCC0
$$
  

$$
H_1:CCC > CCC0
$$

The test is carried out by computing a lower confidence interval for *CCC* and checking whether the lower limit is greater than *CCC0*. If it is, the null hypothesis is rejected, and the concordance of the new test procedure is established.

Here, *CCC0* represents the least acceptable value of *CCC*. An appropriate value for *CCC0* may be found using

$$
\mathcal{CCO} = \chi_a \sqrt{\rho_0^2 - d}
$$

where *d* represents the *100d%* loss in precision that can be tolerated and *ρ*<sup>2</sup> represents the R-squared achieved when *Y* is regressed on *X*.

As shown in Lin et al. (2012 pages 14 and 71), the power of the above one-sided hypothesis test can by computed at  $\lambda_1$  (corresponding to CCC1) using

$$
1 - \beta = 1 - \Phi \left[ \frac{(\lambda_0 - \lambda_1) + \Phi^{-1}(1 - \alpha)\sigma_0}{\sigma_1} \right]
$$

where

 $\sigma_0 = \sigma(\rho_0, v_0, \omega_0, n)$ 

 $\sigma_1 = \sigma(\rho_1, v_1, \omega_1, n)$ 

This formula can be rearranged to obtain a formula for sample size.

## **Example 1 – Power for Several Sample Sizes**

This example will calculate power for several sample sizes of a study designed to compare a gold standard measurement with a new measurement. The minimum value of ρ that can be tolerated is 0.97. Compute the power at ρ1 = 0.975, 0.980, and 0.985. The location shift, υ, is assumed to be 0.15 under H0 and 0.05 under H1. The scale shift, ω, is 1.15 under H0 and 1.05 under H1. Alpha is set to 0.05 and n is 10, 20, 30, or 40.

### **Setup**

If the procedure window is not already open, use the PASS Home window to open it. The parameters for this example are listed below and are stored in the **Example 1** settings file. To load these settings to the procedure window, click **Open Example Settings File** in the Help Center or File menu.

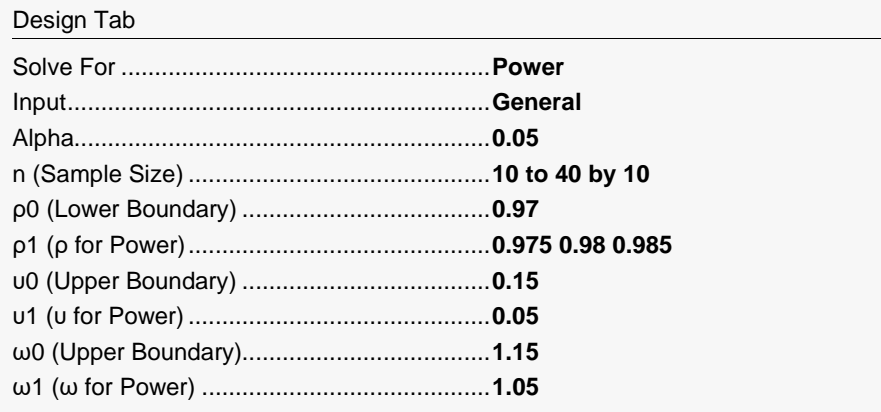

─────────────────────────────────────────────────────────────────────────

## **Output**

Click the Calculate button to perform the calculations and generate the following output.

### **Numeric Reports**

#### **Numeric Results**

Solve For: Power

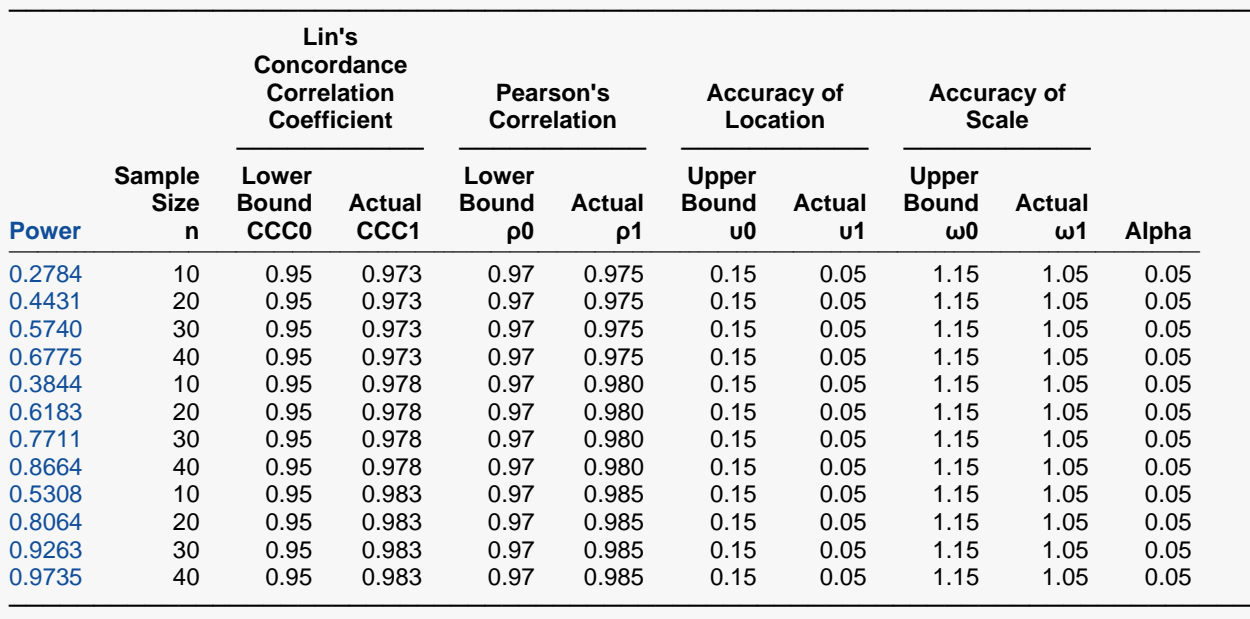

X The gold standard variable.

Y The new variable.<br>Power The probability of

The probability of rejecting a false null hypothesis when the alternative hypothesis is true.

n The sample size is the number of measurement pairs (new and gold-standard) in the study.

The value of Lin's concordance correlation coefficient assuming H0. CCC0 serves as a lower bound on acceptable values of CCC.

CCC1 The value of Lin's concordance correlation coefficient assuming H1. It is the value at which the power is calculated.<br>
p0 The correlation between the new measurement (Y) and the gold-standard measurement (X) assuming The correlation between the new measurement (Y) and the gold-standard measurement (X) assuming H0. It serves as a lower bound on acceptable values of ρ.

 $ρ1$  The correlation between Y and X assuming H1. It is the value at which the power is calculated.<br>u0 The location shift assuming H0, where u = |μY - μX| /  $\sqrt{\sigma}$ Y σX). u0 serves as an upper bound o

υ0 The location shift assuming H0, where υ = |μY - μX| / √(σY σX). υ0 serves as an upper bound on υ.

The location shift assuming H1. It is the value at which the power is calculated.

ω0 The scale shift assuming H0, where  $ω = σY / σX$ . ω0 serves as an upper bound on  $ω$ .

ω1 The scale shift assuming H1. It is the value at which the power is calculated.<br>Alpha The probability of rejecting a true null hypothesis.

The probability of rejecting a true null hypothesis.

#### **Summary Statements**

A concordance (new measurement method versus gold standard method) design will be used to test whether the concordance correlation coefficient (CCC) is greater than 0.95 (H0: CCC ≤ 0.95 versus H1: CCC > 0.95). The comparison will be made using the appropriate Lin's Concordance Correlation Coefficient test, with a Type I error rate (α) of 0.05. The value of ρ, the correlation between Y and X, is 0.97 under H0 and 0.975 under H1. The value of υ, the relative bias, is 0.15 under H0 and 0.05 under H1. The value of ω, the ratio of the standard deviations, is 1.15 under H0 and 1.05 under H1. To detect a correlation of 0.973 with a sample size of 10, the power is 0.2784.

─────────────────────────────────────────────────────────────────────────

─────────────────────────────────────────────────────────────────────────

#### **Dropout-Inflated Sample Size**

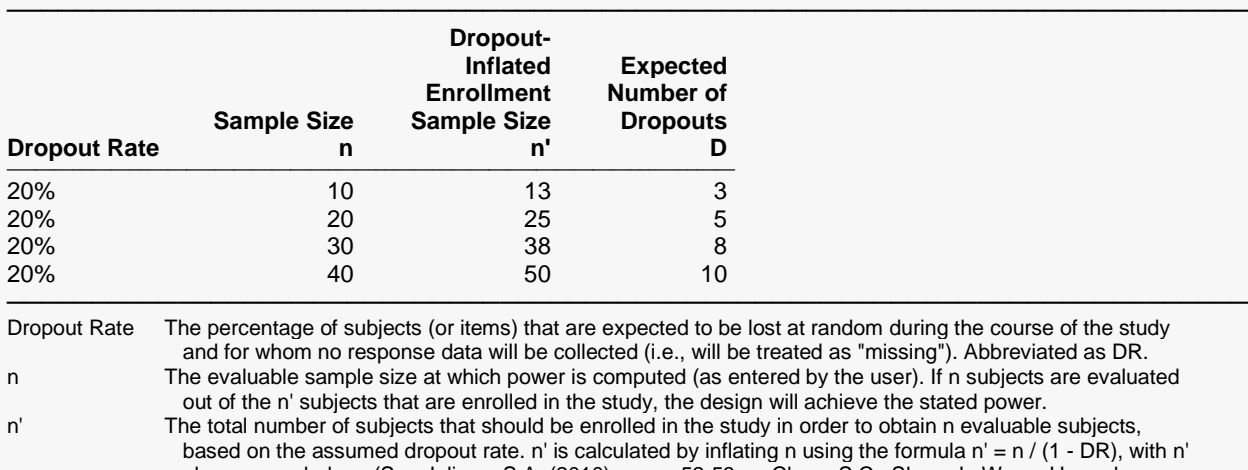

 always rounded up. (See Julious, S.A. (2010) pages 52-53, or Chow, S.C., Shao, J., Wang, H., and Lokhnygina, Y. (2018) pages 32-33.) D The expected number of dropouts.  $D = n' - n$ .

**Dropout Summary Statements**

───────────────────────────────────────────────────────────────────────── Anticipating a 20% dropout rate, 13 subjects should be enrolled to obtain a final sample size of 10 subjects.

#### **References**

───────────────────────────────────────────────────────────────────────── Lin, Lawrence I-Kuei. March, 1989. 'A Concordance Correlation Coefficient to Evaluate Reproducibility.' Biometrics 45, 255-268.

─────────────────────────────────────────────────────────────────────────

Lin, Lawrence I-Kuei. June, 1992. 'Assay Validation Using the Concordance Correlation Coefficient.' Biometrics 48, 599-604.

Lin, Lawrence I-Kuei. March, 2000. 'A Note on the Concordance Correlation Coefficient.' Biometrics 56, 324-325.

Lin, L., Hedayat, A.S., Sinha, B, and Yang, M. 2002. Statistical Methods in Assessing Agreement. JASA, 97(457), 257-270.

─────────────────────────────────────────────────────────────────────────

Lin, L., Hedayat, A.S., Wu, W. 2012. Statistical Tools for Measuring Agreement. Springer, New York.

This report shows the power for each of the scenarios.

### **Plots Section**

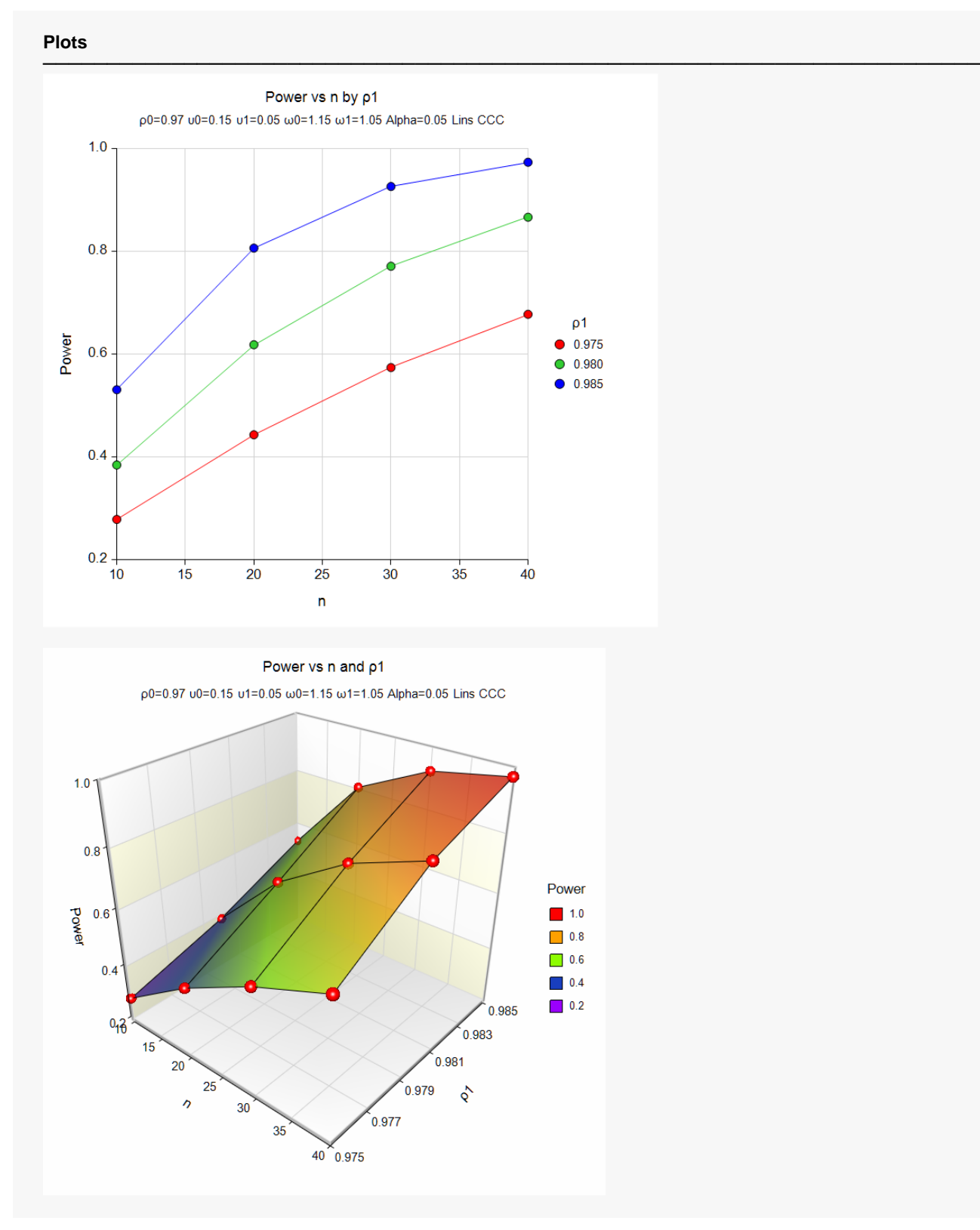

These plots show the relationship between power and sample size.

## **Example 2 – Validation using Lin et al. (2002)**

We will validate this procedure using the results of Lin et al. (2002). On page 264, in Table 1 of their article, they give the following example. With *ρ0* = 0.8, *ρ1* = 0.8332, *υ0* = 0.15, *υ1* = 0.05, *ω0* = 1.15, *ω1* = 1.05, alpha = 0.05, and  $n = 30$ , they obtain a power of 0.1936.

### **Setup**

If the procedure window is not already open, use the PASS Home window to open it. The parameters for this example are listed below and are stored in the **Example 2** settings file. To load these settings to the procedure window, click **Open Example Settings File** in the Help Center or File menu.

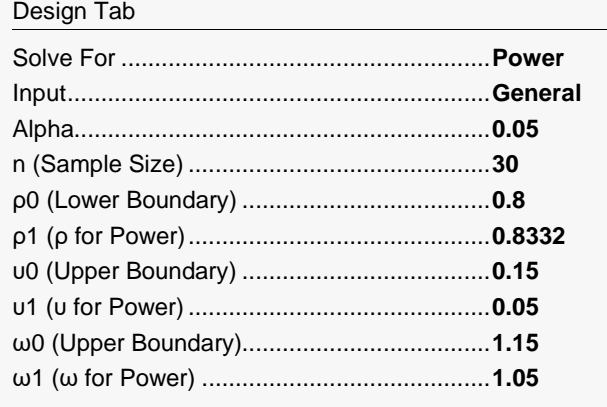

## **Output**

Click the Calculate button to perform the calculations and generate the following output.

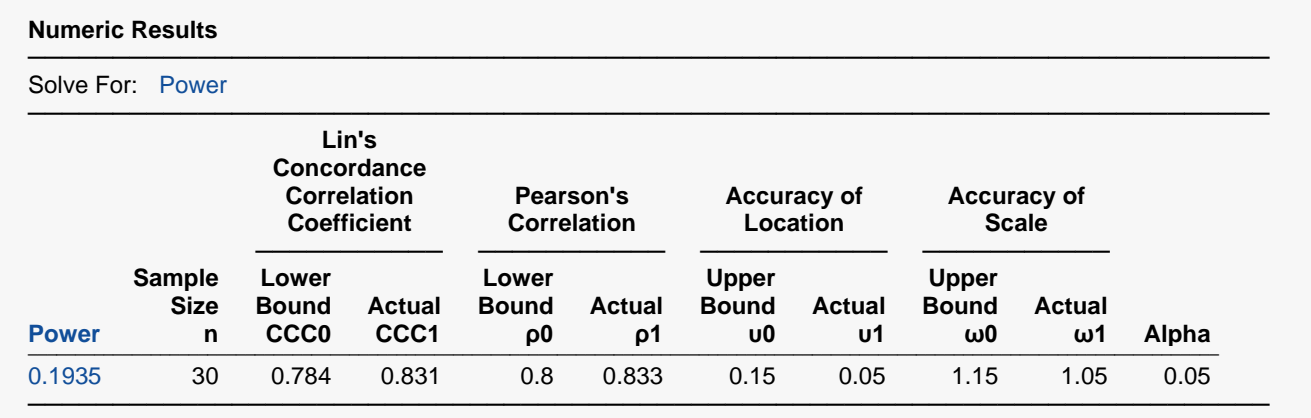

Note that **PASS** has calculated the power to be 0.1935, correct to within rounding.